# **Help** for Turing Machine Programmers

First, another variation of the **Tail** function: overwrites the current symbol with  $\wedge$  at  $q_{0 \text{ and }} q_1$ .

Design a TM M<sup>\*</sup> such that for input w, where  $w = s.w', s \in \sum, w' \in \sum^*$ ,

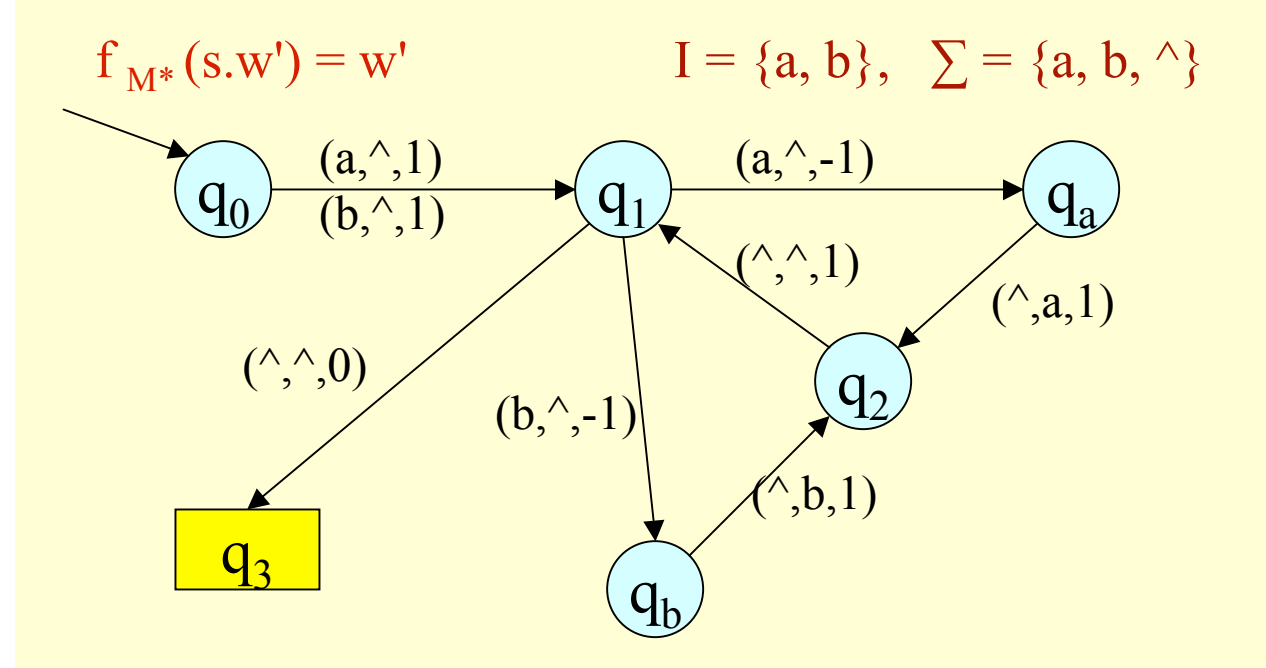

 $\delta(q_0, a) = (q_1, \hat{ } \hat{ } \hat{ } \hat{ } \hat{ } \hat{ } \hat{ } \hat{ }$ δ(q**0**,b) = (q**1**,^,1)  $\delta(q_1, a) = (q_2, \hat{ } \hat{ } \hat{} , -1)$  $\delta(q_1,b) = (q_b,^{\wedge},-1)$  $\delta(q_a,^{\wedge}) = (q_2, a, 1)$  $\delta(q_{\bf b},\hat{ }^{\wedge}) = (q_{2},b,1)$  $\delta(q_2,^{\wedge}) = (q_1,^{\wedge},1)$  $\delta(q_1, \hat{ } ) = (q_3, \hat{ } , 0)$ 

δ**-function**

Computability and Complexity Lecture 5

continued..

 $M^*$  has • 3-state cycle corresponding to each of  ${a,b}$ • states  $q_a$  and  $q_b$  for "seen-an-a","seen-a-b" Limitations of M\*? ..if  $\Sigma = \{a,b,c,d,e,f,g,h,i,j,k,l,m,n,o,p.\}$ ?

..M\* would need a state for "seen-an- $\alpha$ " for each  $\alpha \in \Sigma$ .

..but the actions of the TM are the same for each symbol ..

we need the facility to indicate actions for a range of possible symbols, instead of defining separate state(s) to handle each one…

this will allow us to abstract in defining our TM..

Computability and Complexity Lecture 5 BUT we know that a TM will implement this with all the separate states (ok as  $\sum$  is finite - so finite number of states required)……….

**Programmers' help - 1**

Storing a finite amount of information in the state This is a convenient notation for the programmer, not a new definition - using variables • to represent (finite) sets of symbols

• to remember a value from a previous state

Any subset of symbols in  $\Sigma$  must be finite.

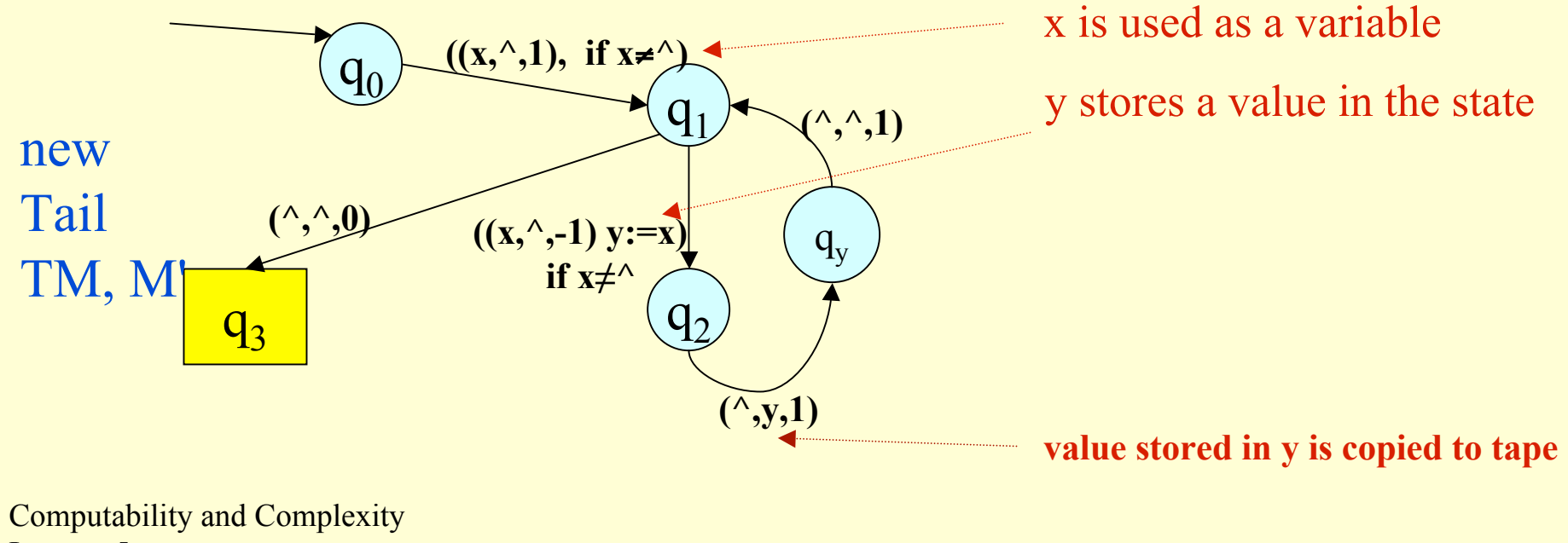

Lecture 5

## **Programmers' help 1…**continued

Is M' a valid TM? It is a shorter representation of a TM which has

 $Q<sup>I</sup> = {q<sub>0</sub>, q<sub>1</sub>, q<sub>2</sub>, q<sub>3</sub>, seena<sub>1</sub>, seena<sub>2</sub>, ...seena<sub>n</sub>}, all a<sub>i</sub>  $\in$  I (finite)$  $\delta^I$  : Q<sup>I</sup> x I ∪  $\{\hat{ } \}$  into Q<sup>I</sup> x I ∪  $\{\hat{ } \}$  x (1, 0, -1}, a partial function

 $M^{I} = \{Q^{I}, I, I \cup \{\hat{} \}, q_{0}, \delta^{I}, F\}$  which is a valid Turing Machine.

M' is just a shorthand notation for a valid Turing Machine.

#### **Programmers' help 2..Multiple Track Tape**

First an example with 2 input values:

- a TM M which takes 2 strings separated by \*

M determines whether the strings are identical.

We need just a yes/no result..represented as Halt and Succeed or Halt and Fail

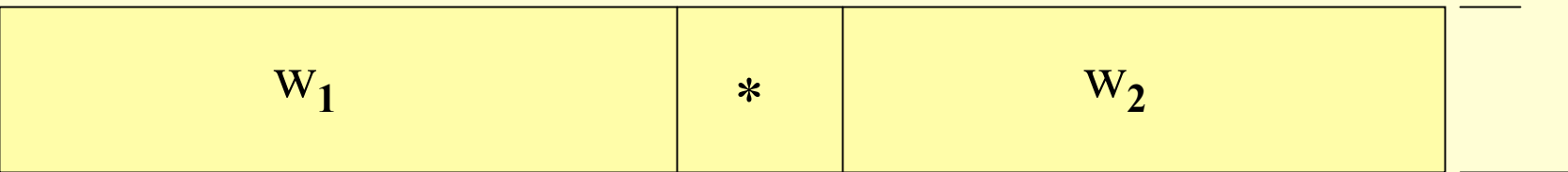

M has input alphabet I, full alphabet  $\Sigma = I \cup \{\hat{\ }$ ,  $\vee$ }

M compares  $w_1$  and  $w_2$  character by character. It will H & F if any corresponding pair is not equal H & S if all pairs are equal ie.  $w_1$  and  $w_2$  are identical

#### **Programmers' help 2..**continued

#### M

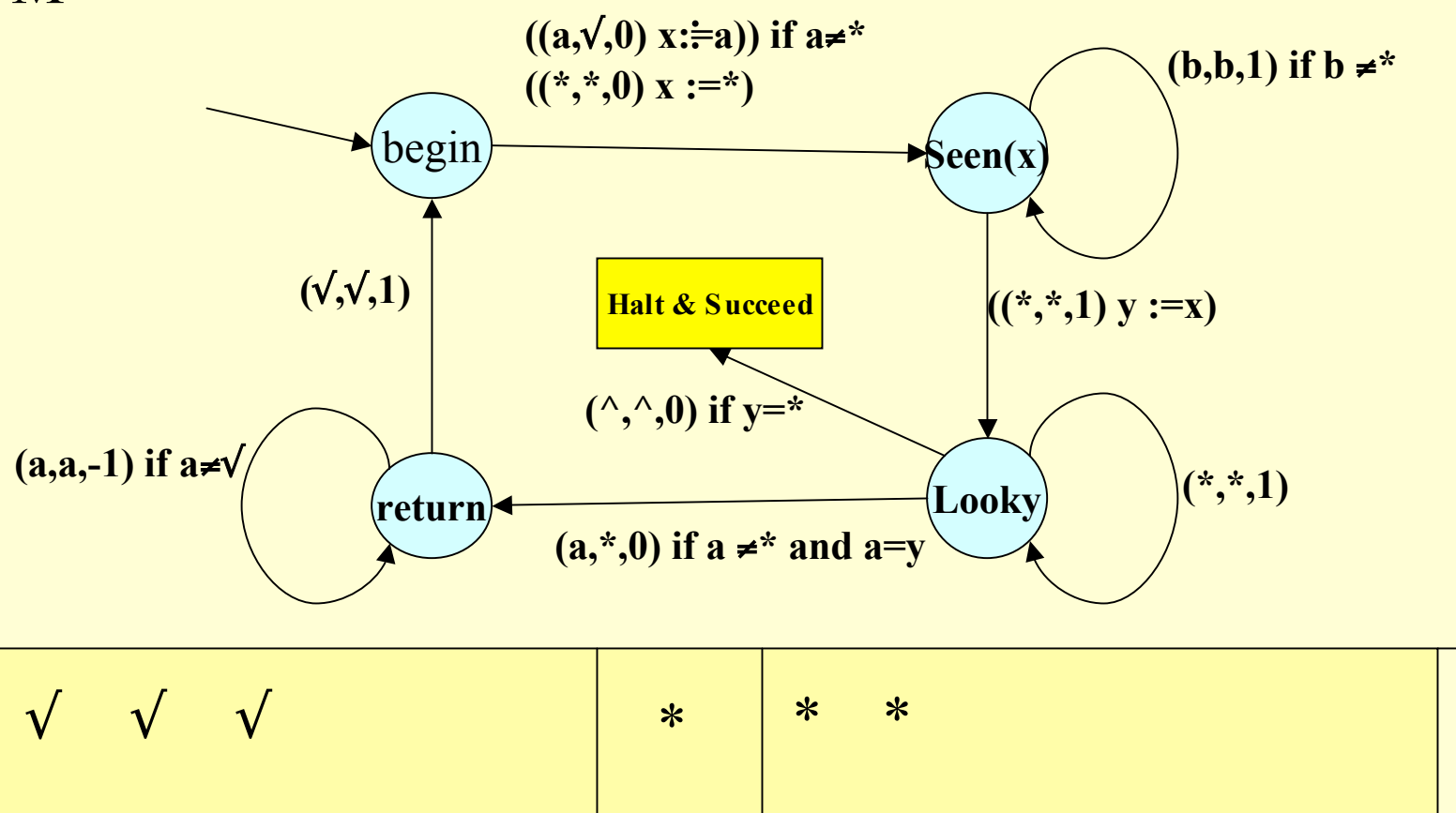

## **Programmers' help 2..**continued

M moved up and down the tape using strings  $w_1$  and  $w_2$  in parallel

- ..2-track tape would:
- permit symbols to be compared to be read together
- eliminate the repeated head movement along the tape

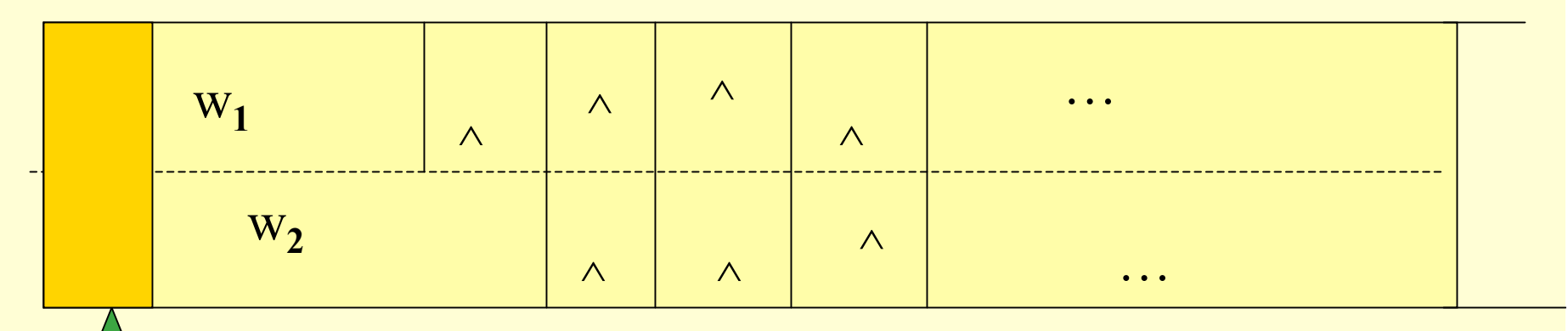

but only a single symbol can be read from a tape square…

the TM to compare  $w_1$  and  $w_2$  for equality..

#### Starting with a single track,

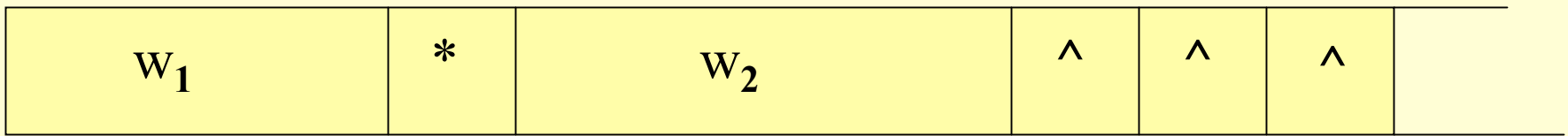

#### convert to 2-track working using the extended  $\Sigma$

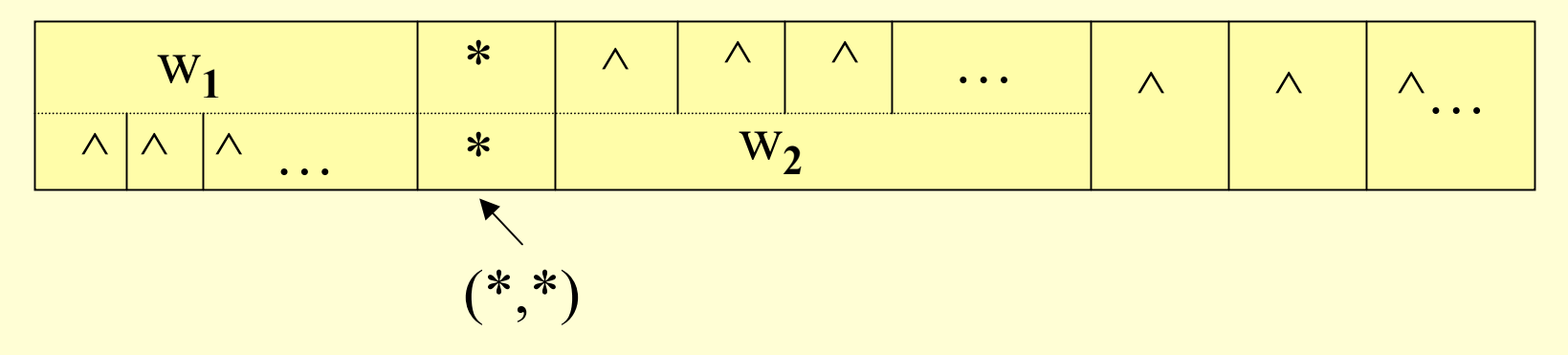

## shift  $w_2$  left to permit reading of  $w_1$  and  $w_2$  together

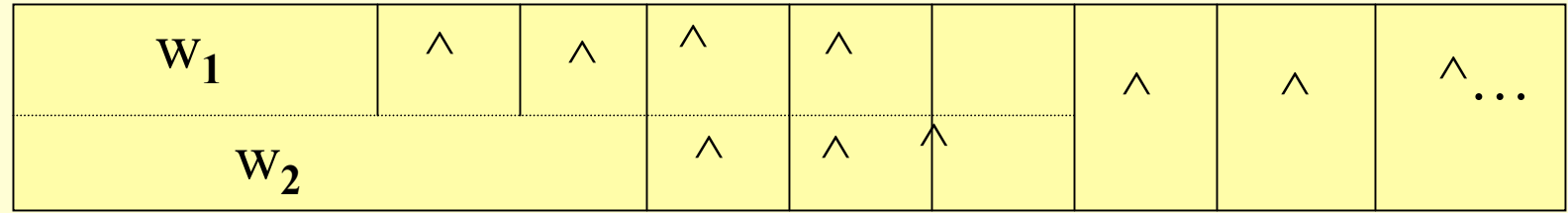

..so 2-track working is simulated by - extending the alphabet,  $\Sigma$ , to include new symbols - representing a pair of symbols by a new symbol eg.  $(a_1, a_2)$ ,  $(a_1, a_4)$ ...we interpret the first component as being on the first track..

..extended to n tracks, symbols represent an n-tuple  $(a_1, a_2, ... a_n)$ .

is a TM with n-track tape still a valid TM according to our definition?

- we have extended  $\Sigma$ , but it is still finite.
- the δ-function must be altered for this extended alphabet, but is still a partial function on the state and the symbol read So NO CHANGE to the definition of a Turing Machine.

state diagrams for the necessary operations:

to set up 2 tracks\n
$$
(a, (a, 2), 1)
$$

**For this example we set up with w1 in track 1 and w2 in track 2:**  $\leftarrow$ 

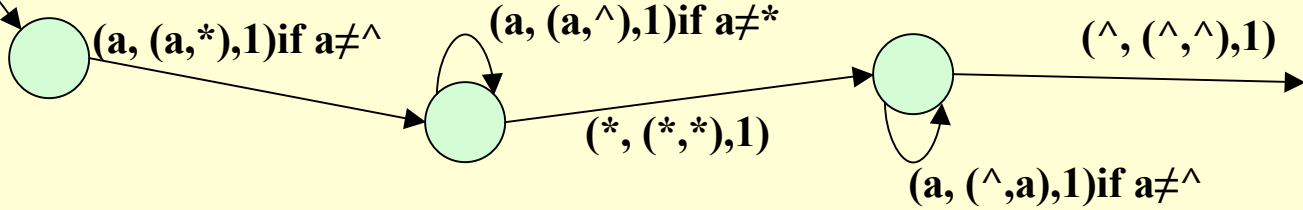

**to shift w2 left to start at square 0 (see next slide)**.. **to read both tracks in the current square, comparing the symbols, starting at square 0**

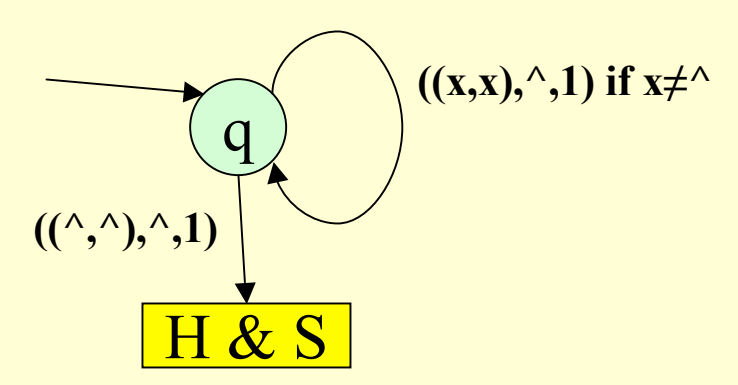

the TM Halts & Succeeds if  $w1= w2$ , Halts & Fails otherwise.

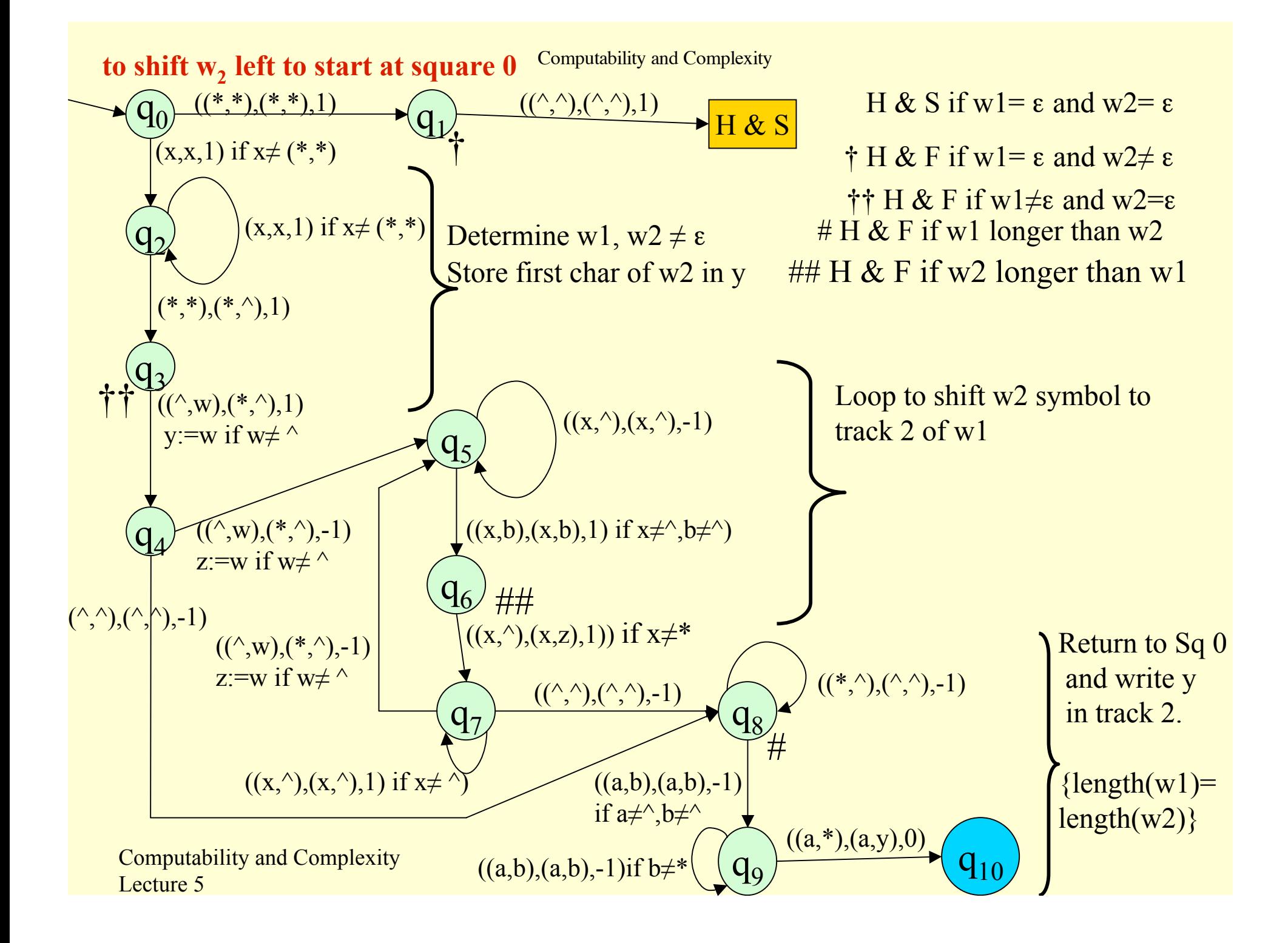

#### **output with 2-track tape..**

if the TM has output

- the output is built up in the first track, starting at square 0
- the single track must be restored before Halt & Succeed starting with head in square 0:

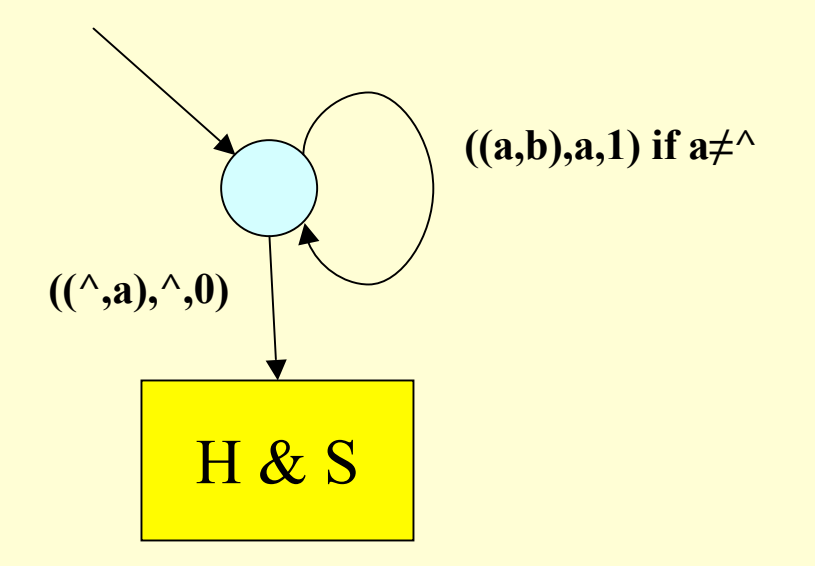

..how do we identify square 0?…

### **Help for Programmers....**identifying square 0..

Why?

to avoid trying to move left from square 0 - causes Halt & Fail

- put a special character in square 0 and shift the input right 1 square. shift output word left 1 square before H & S or
- use a second track..put a special character in it just in square 0 restore to single track before H & S

**Help for Programmers ..3**

Turing Machines as subroutines

We can run a series of TMs as a single operation:

• at interchange, convert H & S to initial state for next TM

• all states of all the component  $TMs + the \delta$ -function form a single large TM.

•ensure tape state and head position are valid at each interchange (return to square 0?)

**Summary** 

We have seen how to:

- hold finite amounts of data in a state by using a parameter which has a finite number of possible values.. this is a shorthand notation for the "full" TM which has separate δ-function entries for each symbol and may use different states to 'remember' values.
- simulate multiple tracks on the tape by extending the alphabet,  $\Sigma$ . input and output have a single track as the TM is defined
- identify square 0. one way is to use a second track in square 0

Computability and Complexity Lecture 5 • connect TMs together in a sequence like subroutines • (coming next…2-way tape and multiple tapes)